## ISTITUTO D'ISTRUZIONE SUPERIORI G. FERRARIS F.BRUNELLESCHI

A.5.202L-2022

t

## PROGRAMMA SVOLTO

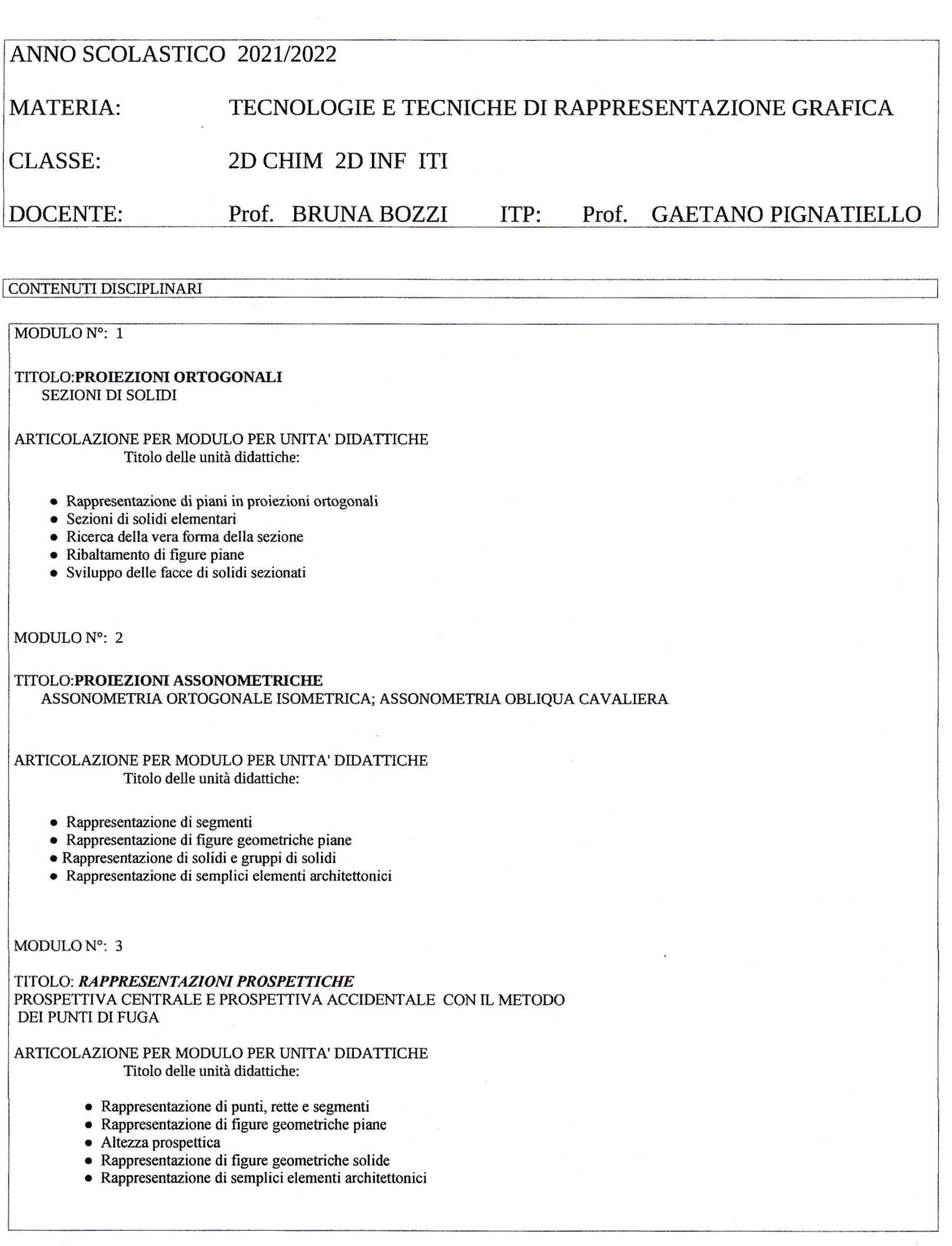

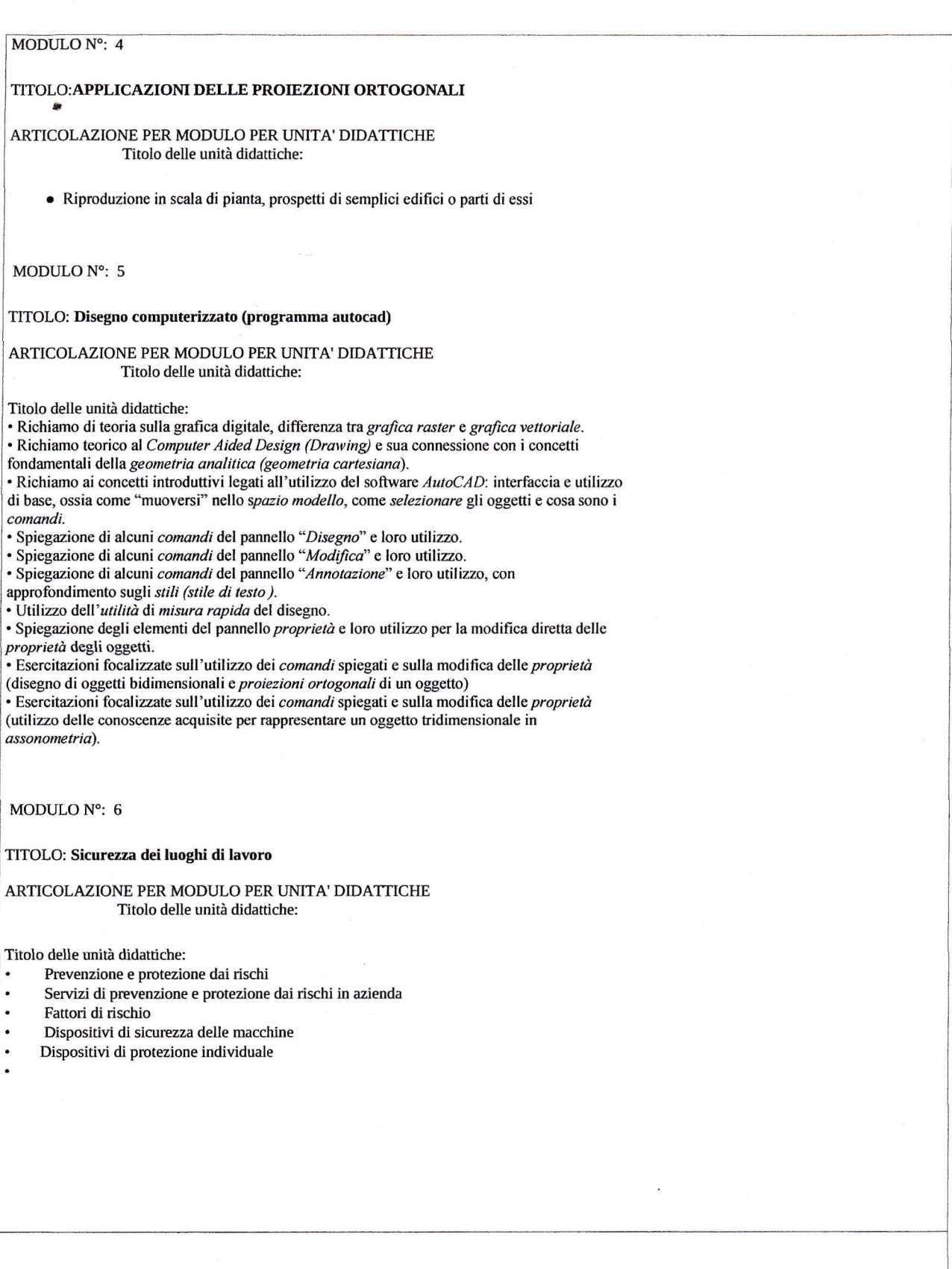

Empoli 09/06/2022

Docente Prof. Bruna Bozzi **ITP** Prof. Gaetano Pignatiello